# The **graphicx** package<sup>\*</sup>

D. P. Carlisle S. P. Q. Rahtz

2021/09/16

This file is maintained by the L<sup>AT</sup>EX Project team. Bug reports can be opened (category graphics) at <https://latex-project.org/bugs.html>.

## 1 Introduction

This package provides an alternative interface to the LAT<sub>EX</sub>  $2_{\epsilon}$  graphics functions. The command names provided are the same as in the standard package, and they use the same internal functions. However the meaning of the optional arguments is different. Note only the optional arguments have changed: any document which only uses the graphics commands with the mandatory arguments and/or the starforms will work identically (with essentially identical implementation) with the two packages.

## 2 Key=Value Interface

When the decision to produce LATEX  $2\varepsilon$  was made, certain 'guiding principles' were made (and published in the original announcement). One of these was that all new features would 'conform to the conventions of version 2.09'. Specifically this meant that new commands would obey the same basic syntax rules for arguments as the existing commands.

Standard LATEX optional arguments are positional. If a command were to take three optional arguments, then there would be no way of specifying only the third, one would have to give all three, even if the first two were repeats of the default values. Basically this means that 'standard' optional arguments are not suitable if there is more than one option. Various existing packages (for  $\angle$ FIFX 2.09) have recognised this, and used 'named arguments' in various forms. Perhaps the two most noticeable are psfig and pstricks. With 'named arguments' (sometimes called 'attributes') each option is not tied to a particular position, but rather given a name (or key) and any options that must be set are set by explicitly associating this name with the desired value.

The members of the LATEX Project do appreciate the importance of this kind of syntax, but felt that rather than extending the syntax of LAT<sub>EX</sub> in an uncoordinated way, it would be better to keep with 'standard arguments' in  $L^4E^X2_\varepsilon$ , which is

<sup>∗</sup>This file has version number v1.2d, last revised 2021/09/16.

intended as a 'consolidation of existing LATEX variants'. The long term planning for an eventual LAT<sub>EX3</sub> release will then be able to consider the whole LAT<sub>EX</sub> user interface, and a suitable syntax for named arguments. It is important that such an interface design is not hampered by having to retain compatibility with earlier attempts at a named argument syntax. For this reason this graphicx package, which uses the named argument mechanism from the keyval package should be considered 'non standard' although it is supported by the same mechanism, and same authors as the 'standard' graphics package.

## 3 The User Interface

 $\in$  \includegraphics \*[ $\{key-val\ list\}$ ] $\{\hat{file}\}$ 

 $\in$  \includegraphics \*[ $\langle llx, lly \rangle$ ][ $\langle urx,ury \rangle$ ]{ $\langle file \rangle$ }

Include a graphics file.

The star form is just for compatibility with the standard interface, and essentially just adds clip to the keys specified. Similarly the second, two-optional argument form is for increased compatibility with the standard package. The two optional argument form is not needed in the keyval interface.

Various 'keys' or named arguments are supported.

- bb Set the bounding box. The argument should be four dimensions, separated by spaces.
- bbllx,bblly,bburx,bbury Set the bounding box. Mainly for compatibility with older packages.  $bbl1x=a,bb11y=b,bbu1x=c,bbu1y=d$  is equivalent to  $bb = a b c d.$
- natwidth,natheight Again an alternative to bb. natheight=h,natwidth=w is equivalent to  $bb = 0$  0 h w.
- viewport Modify the bounding box specified in the file. The four values specify a bounding box relative to the llx,lly coordinate of the original box.
- trim Modify the bounding box specified in the file. The four values specify the amounts to remove from the left, bottom, right and top of the original box.
- hiresbb Boolean valued key. Defaults to true. Causes T<sub>EX</sub> to look for %%HiResBoundingBox comments rather than the standard %%BoundingBox. May be set to false to override a default setting of true specified by the hiresbb package option.

angle Rotation angle.

- origin Rotation origin (see \rotatebox, below).
- width Required width, a dimension (default units bp). The graphic will be scaled to make the width the specified dimension.
- height Required height. a dimension (default units bp).
- totalheight Required totalheight (i.e., height  $+$  depth). a dimension (default units bp). Most useful after a rotation (when the height might be zero).

keepaspectratio Boolean valued key (like clip). If it is set to true, modify the meaning of the width and height (and totalheight) keys such that if both are specified then rather than distort the figure the figure is scaled such that neither dimension exceeds the stated dimensions.

scale Scale factor.

- clip Either 'true' or 'false' (or no value, which is equivalent to 'true'). Clip the graphic to the bounding box (or viewport if one is specified).
- draft a boolean valued key, like 'clip'. locally switches to draft mode, ie. do not include the graphic, but leave the correct space, and print the filename.
- type Specify the file type. (Normally determined from the file extension.)
- ext Specify the file extension. Only for use with type.
- read Specify the 'read file' which is used for determining the size of the graphic. Only for use with type.
- command Specify the file command. Only for use with type.

quiet Turns off writing information about graphics to the .log.

page The page of a multi-page PDF graphic to be used.

interpolate Enables interpolation of bitmap images by viewers.

pagebox Specifies which PDF box should be used for the natural image size, one of mediabox, cropbox, bleedbox, trimbox, artbox. The default is driverspecific.

The arguments are interpreted left to right. clip, draft, bb,, and bbllx etc. have the same effect wherever they appear. but the scaling and rotation keys interact.

Any scaling that is specified *before* rotation, is handled by the internal graphics inclusion function. Rotation, or any later scaling is handled by implicitly calling \rotatebox or \scalebox. So [height=1in,angle=90] scales the graphic to 1in, then rotates it, so it is one inch wide. [angle=90,height=1in] first rotates, then scales the result so that it is 1in high. A driver that can scale included graphics, but not arbitrary text will not be able to support the second form, as it will require a call to \scalebox, but the first form should work as there the scaling is handled by \Ginclude@graphics.

 $\text{totatebox}$  [ $\key$ -val list)]{ $\langle angle\rangle$ }{ $\langle text\rangle$ }

Rotate text.

The keys supported by **\rotatebox** are:

- origin Specify the centre of rotation. origin= $\langle label \rangle$ , where the labels are up to two of lrctbB (B denotes the baseline, as for PSTricks).
- **x,y** An alternative to origin.  $x=\langle dimen \rangle$ ,  $y=\langle dimen \rangle$  The x, y coordinate of the centre of rotation. As usual \height etc may be used.
- units Specify the units used in the main argument. eg units=-360 would mean that the argument referred to degrees clockwise instead of the default anticlockwise rotation.

As an example \rotatebox[origin=c]{180}{text} will rotate "text" around its centre, thus creating a final box of the same dimensions as the original box. This is to be contrasted to the default behaviour, which rotates around the reference point on the baseline, thus producing a box that is mainly below the baseline.

### 4 Implementation

#### 1 ⟨∗package⟩

One new option is handled by keyval. It suppresses the error normally generated if an unknow keyval key is used. (This helps porting between drivers that use extended interfaces.)

- 2 \DeclareOption{unknownkeysallowed}
- 3 {\PassOptionsToPackage\CurrentOption{keyval}}
- All other options are handled by the graphics package.
- 4 \DeclareOption\*{\PassOptionsToPackage\CurrentOption{graphics}}
- 5 \ProcessOptions

This package requires these two building blocks.

6 \RequirePackage{keyval,graphics}

### 4.1 Graphics Inclusion

First we declare the 'bounding box' keys. These all use \Gin@defaultbp so that the  $\langle value \rangle$  can be given as a length in the usual T<sub>E</sub>X units such as  $cm$  or as an integer, taken as bp.

```
\KV@Gin@bb
```

```
7 \define@key{Gin}{bb}
                   8 {\Gin@bboxtrue\Gread@parse@bb#1 \\}
   \KV@Gin@bbllx
   \KV@Gin@bblly
   \KV@Gin@bburx
   \KV@Gin@bbury
                   9 \define@key{Gin}{bbllx}
                  10 {\Gin@bboxtrue\Gin@defaultbp\Gin@llx{#1}}
                  11 \define@key{Gin}{bblly}
                   12 {\Gin@bboxtrue\Gin@defaultbp\Gin@lly{#1}}
                   13 \define@key{Gin}{bburx}
                  14 {\Gin@bboxtrue\Gin@defaultbp\Gin@urx{#1}}
                   15 \define@key{Gin}{bbury}
                   16 {\Gin@bboxtrue\Gin@defaultbp\Gin@ury{#1}}
 \KV@Gin@hiresbb If set to true (the default) TEX will look for bounding box comments of the form
                  %%HiResBoundingBox (which typically have real values) instead of the standard
                  %%BoundingBox (which should have integer values). It may be set to false to
                  override a package option of hiresbb.
                   17 \define@key{Gin}{hiresbb}[true]{%
                   18 \edef\Gread@BBox{%
                   19 \@percentchar\@percentchar
                   20 \csname if#1\endcsname HiRes\fi
                   21 BoundingBox}}
\KV@Gin@natheight
\KV@Gin@natheight 22 \let\KV@Gin@natwidth\KV@Gin@bburx
```
23 \let\KV@Gin@natheight\KV@Gin@bbury

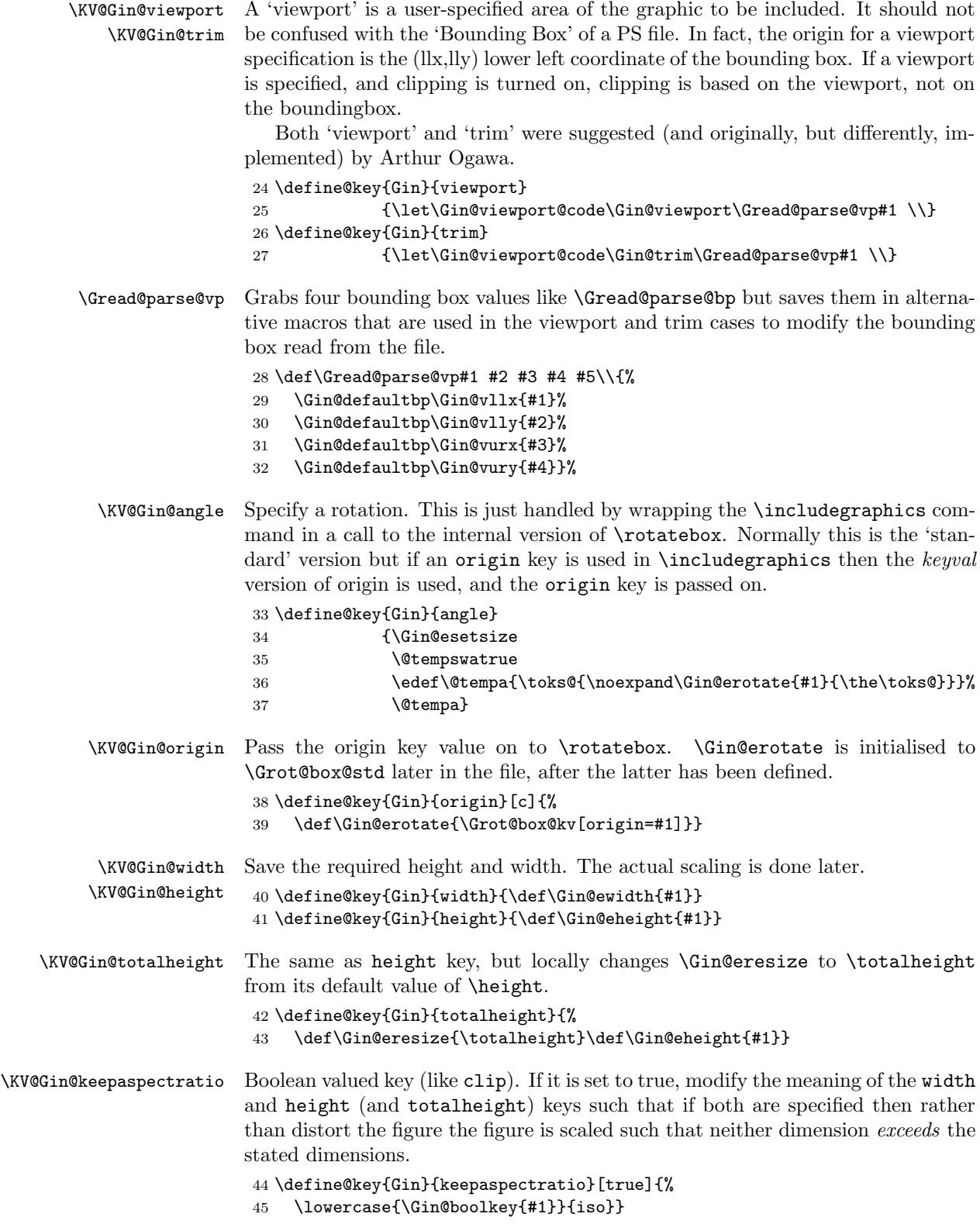

```
\KV@Gin@scale If the scaling is being handled externally, wrap \includegraphics in the inter-
                 nal form of \scalebox, otherwise locally define \Gin@req@sizes to calculate the
                 required sizes based on scale factor.
                  46 \define@key{Gin}{scale}{%
                  47 \if@tempswa
                  48 \edef\@tempa{\toks@{\noexpand\Gscale@box{#1}[#1]{\the\toks@}}}%
                  49 \@tempa
                  50 \else
                  51 \def\Gin@req@sizes{%
                  52 \def\Gin@scalex{#1}\let\Gin@scaley\Gin@exclamation
                  53 \Gin@req@height\Gin@scalex\Gin@nat@height
                  54 \Gin@req@width\Gin@scalex\Gin@nat@width}%
                  55 \fi
                  56 \@tempswatrue}
  \KV@Gin@draft Locally set the draft switch to true. This is used by the code in graphics package
                 to suppress the file inclusion.
                  57 \define@key{Gin}{draft}[true]{%
                 58 \lowercase{\Gin@boolkey{#1}}{draft}}
   \KV@Gin@clip Locally set the clip switch to true. This is used by the code in graphics package
                 to suppress the printing of anything outside the bounding box specified.
                  59 \define@key{Gin}{clip}[true]{%
                  60 \lowercase{\Gin@boolkey{#1}}{clip}}
   \KV@Gin@type If you use 'type' you must use no extension in the main argument and you must
                 use 'ext'. You can also use 'read' and 'command'.
                  61 \define@key{Gin}{type}{%
                  62 \def\Ginclude@graphics##1{%
                  63 \begingroup
                  64 \def\Gin@base{##1}%
                  65 \edef\@tempa{{#1}{\Gin@eread}{\Gin@ecom{##1\Gin@eext}}}%
                  66 \expandafter\Gin@setfile\@tempa
                  67 \endgroup}}
    \KV@Gin@ext Specify an extension, for use with the 'type' key.
                  68 \define@key{Gin}{ext}{\def\Gin@eext{#1}}
                  69 \let\Gin@eext\@empty
   \KV@Gin@read Specify a read file, for use with the 'type' key. You may want to globally set
                 this to * using \setkeys. * means read the graphic file for size info, as in
                 \DeclareGraphicsRule.
                  70 \define@key{Gin}{read}{%
                  71 \def\Gin@eread{#1}%
                  72 \def\@tempa{*}\ifx\@tempa\Gin@eread\def\Gin@eread{\Gin@eext}\fi}
                  73 \let\Gin@eread\@empty
\KV@Gin@command Specify a command, for use with the 'type' key.
                  74 \define@key{Gin}{command}{\def\Gin@ecom##1{#1}}
                  75 \let\Gin@ecom\@firstofone
```

```
\KV@Gin@decodearray For manipulating bitmap images.
                     76 \define@key{Gin}{decodearray}{%
                     77 \def\Gin@decode{#1}%
                     78 }
     \KV@Gin@quiet Skip writing to the log.
                     79 \define@key{Gin}{quiet}[]{%
                     80 \let\Gin@log\@gobble
                     81 }
      \KV@Gin@page Page of a multi-page (PDF) graphic.
                     82 \define@key{Gin}{page}{%
                     83 \def\Gin@page{#1}%
                     84 \ifx\Gin@page\@empty
                     85 \else
                     86 \edef\Gin@page{\number\Gin@page}%
                     87 \fi
                     88 }
\KV@Gin@interpolate Enable/disable interpolation of bitmap images by the viewer.
                     89 \define@key{Gin}{interpolate}[true]{%
                     90 \lowercase{\Gin@boolkey{#1}}{interpolate}}
   \KV@Gin@pagebox Specify which PDF box to use for the natural image size in PDF inclusions.
                     91 \define@key{Gin}{pagebox}{%
                     92 \expandafter\let\expandafter\Gin@pagebox
                     93 \csname Gin@pagebox@#1\endcsname
                     94 \ifx\Gin@pagebox\relax
                     95 \let\Gin@pagebox\Gin@pagebox@cropbox
                     96 \@warning{%
                     97 Unknown value '#1' for 'pagebox'.\MessageBreak
                     98 Supported values:\MessageBreak
                     99 mediabox, cropbox, bleedbox, trimbox, artbox%
                    100 }%
                    101 \qquad \qquad \fi
                    102 \quad \frac{1}{2}103 \def\Gin@pagebox@mediabox{mediabox}%
                    104 \def\Gin@pagebox@cropbox{cropbox}%
                    105 \def\Gin@pagebox@bleedbox{bleedbox}%
                    106 \def\Gin@pagebox@trimbox{trimbox}%
                    107 \def\Gin@pagebox@artbox{artbox}%
       \KV@Gin@alt By default the alt key does nothing but may be used for alternative text for
                    accessibility uses in extensions.
                    108 \define@key{Gin}{alt}{}
      \Gin@boolkey Helper function for defining boolean valued functions. The order of arguments
                    allows \lowercase to only act on the user-supplied argument.
                    109 \def\Gin@boolkey#1#2{%
                    110 \csname Gin@#2\ifx\relax#1\relax true\else#1\fi\endcsname}
     \Gin@esetsize Arrange for the final size to be set, either by wrapping the include graphics call
                    in \scalebox, or by redefining \Gin@req@sizes appropriately.
```
\def\Gin@eresize{\height}

```
112 \def\Gin@esetsize{%
```
\let\@tempa\Gin@exclamation

\if@tempswa

External. Wrap the \includegraphics command in a call to the internal form of \scalebox to handle the rotation.

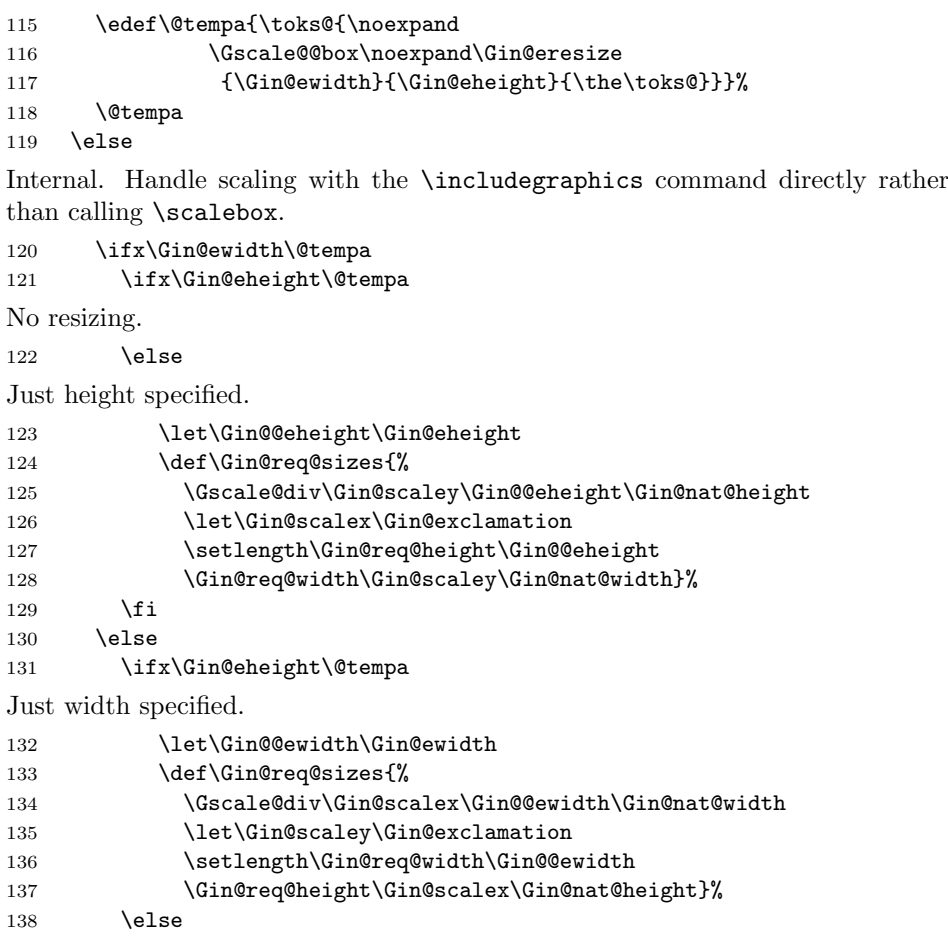

Both height and width specified.

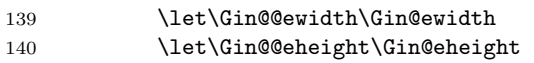

At this point can locally redefine \Gin@nosize. Instead of generating an error, just set the 'natural' size to be the 'requested size'. Previous versions of this package did not allow the use of height and width unless the natural size was known as otherwise LATEX can not calculate the scale factor. However many drivers (especially for bitmap formats) can work this out themselves, so as long as both height and width are given, so LAT<sub>EX</sub> knows the size to leave, accept this. This assumes the code in the driver file will use the 'required height' information, not the scale factors, which will be set to 1!.

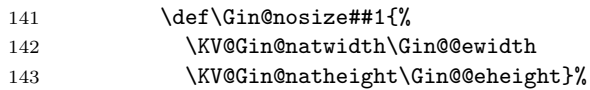

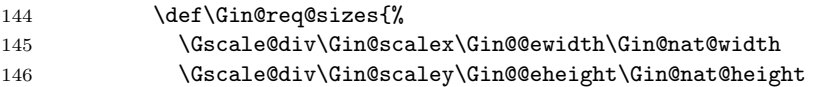

Donald Arseneau requested this feature. If both height and width are chosen, choose the smaller scale factor rather than distort the graphic. This mode is turned on with the keepaspectratio key.

```
147 \ifGin@iso
                  148 \ifdim\Gin@scaley\p@>\Gin@scalex\p@
                  149 \let\Gin@scaley\Gin@scalex
                  150 \qquad \qquad \text{leles}151 \let\Gin@scalex\Gin@scaley
                  152 \quad \text{if}153 \quad \text{if}154 \Gin@req@width\Gin@scalex\Gin@nat@width
                  155 \Gin@req@height\Gin@scaley\Gin@nat@height}%
                  156 \fi
                  157 \overrightarrow{fi}158 \fi
                  159 \let\Gin@ewidth\Gin@exclamation
                  160 \let\Gin@eheight\Gin@ewidth}
 \Gin@req@height
  \Gin@req@width
                  The required final size.
                  161 \newdimen\Gin@req@height
                  162 \newdimen\Gin@req@width
\Gin@outer@scalex
\Gin@outer@scaley
                  Scale factors to pass to \scalebox.
                  163 \let\Gin@outer@scalex\relax
                  164 \let\Gin@outer@scaley\relax
      \Gin@angle Rotation angle.
                  165 \let\Gin@angle\relax
     \Gin@ewidth
Final size, initialised for no scaling.
    \Gin@eheight
                  166 \let\Gin@ewidth\Gin@exclamation
                  167 \let\Gin@eheight\Gin@ewidth
     \Gin@scalex
Scale factors. Initialised for no scaling.
     \Gin@scaley
                  168 \def\Gin@scalex{1}
                  169 \let\Gin@scaley\Gin@exclamation
          \Gin@i Use the same top level \includegraphics command as the standard interface.
                  This will set the clipping switch, and then call \Gin@i.
                  170 \def\Gin@i{%
                  171 \def\Gin@req@sizes{%
                  172 \Gin@req@height\Gin@nat@height
                  173 \Gin@req@width\Gin@nat@width}%
                  174 \@ifnextchar[\Gin@ii{\Gin@ii[]}}
         \Gin@ii Look for a second optional argument. If one optional argument is present, call
                  \setkeys to process it,
                  175 \def\Gin@ii[#1]#2{%
                  176 \def\@tempa{[}\def\@tempb{#2}%
```
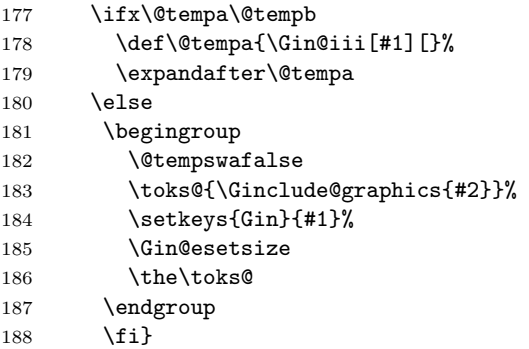

### 5 Rotation

\rotatebox Look for an optional argument.

- \protected\def\rotatebox{%
- \leavevmode
- \@ifnextchar[\Grot@box@kv\Grot@box@std}

\Grot@box@std If no KV argument, just repeat the standard definition.

- \long\def\Grot@box@std#1#2{%
- \Grot@setangle{#1}%
- \setbox\z@\hbox{{#2}}%
- \Grot@x\z@
- \Grot@y\z@
- 197 \Grot@box}

#### \Grot@box@kv

\long\def\Grot@box@kv[#1]#2#3{%

- \@begin@tempboxa\hbox{#3}%
- \Grot@x\width \divide\Grot@x\tw@
- \Grot@y\height \advance\Grot@y-\depth \divide\Grot@y\tw@
- 202 \setkeys{Grot}{#1}%
- 203 \setbox\z@\box\@tempboxa
- \Grot@setangle{#2}%
- \Grot@box
- \@end@tempboxa}

There are two ways of specifying the centre of rotation.

#### \KV@Grot@origin origin=⟨label⟩, where the labels are up to two of lrctbB (B denotes the baseline, as for PSTricks).

```
207 \define@key{Grot}{origin}[c]{%
208 \@tfor\@tempa:=#1\do{%
209 \if l\@tempa \Grot@x\z@\else
210 \if r\@tempa \Grot@x\width\else
211 \if t\@tempa \Grot@y\height\else<br>212 \if b\@tempa \Grot@v-\depth\else
        \if b\@tempa \Grot@y-\depth\else
213 \if B\@tempa \Grot@y\z@\fi\fi\fi\fi\fi}}
```
\KV@Grot@x  $x = \langle dimen \rangle$ ,  $y = \langle dimen \rangle$  The x, y coordinate of the centre of rotation. As usual \KV@Grot@y \height etc may be used.

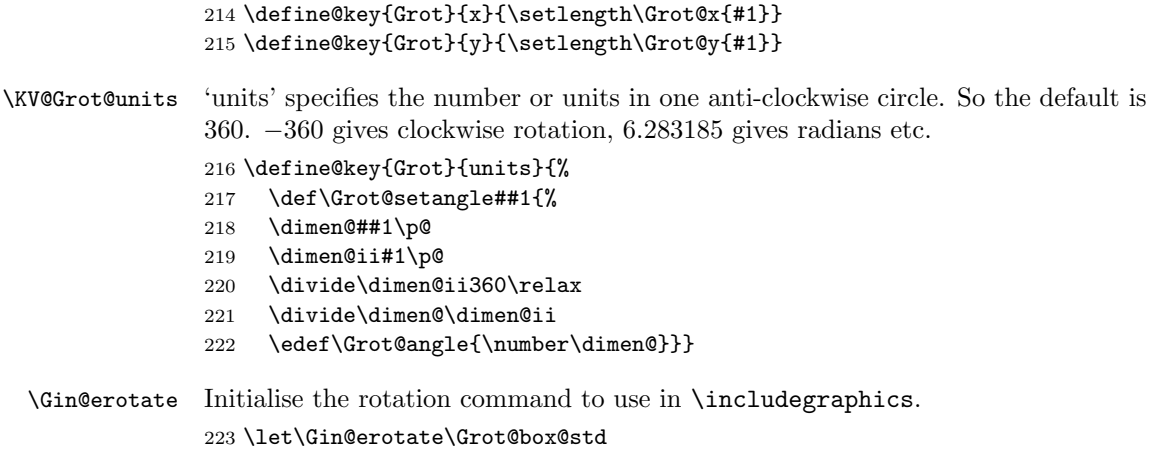

224  $\langle$ /package $\rangle$